## 

 $22$ 

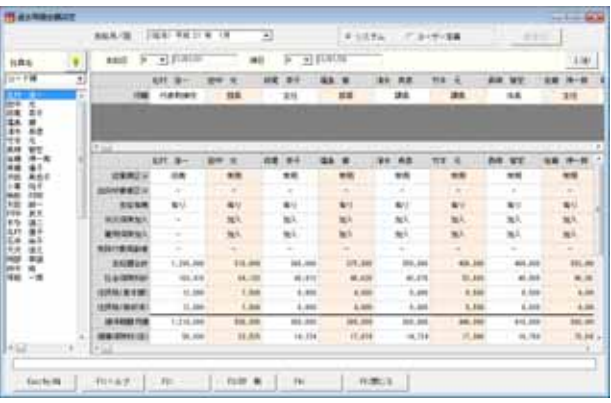

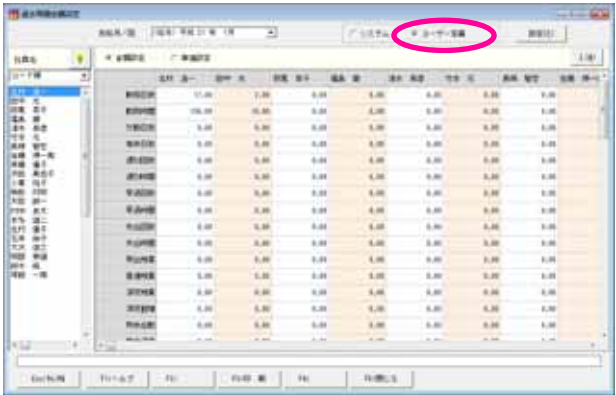

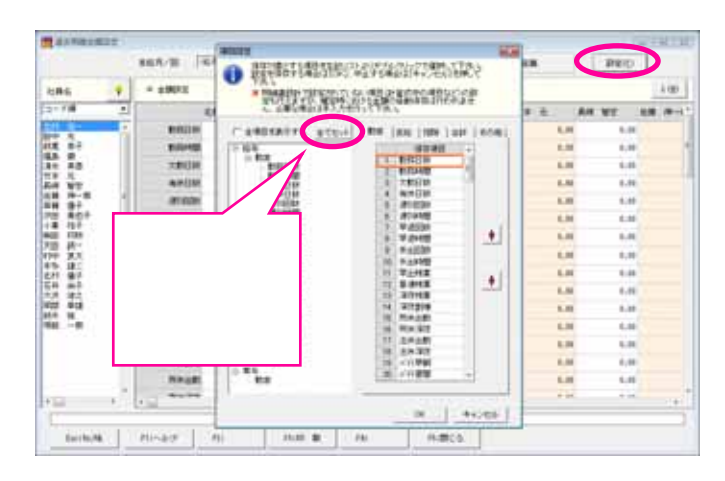

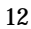

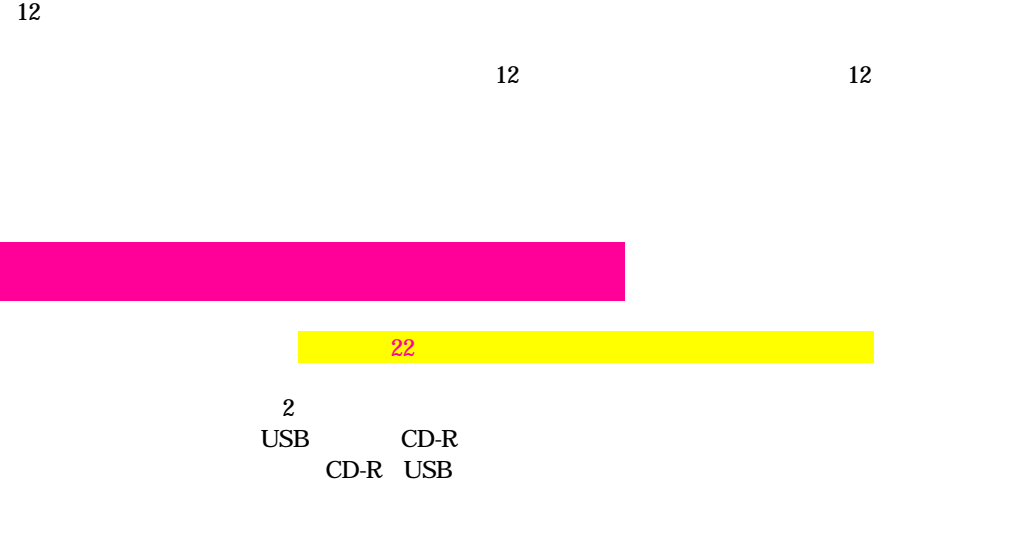

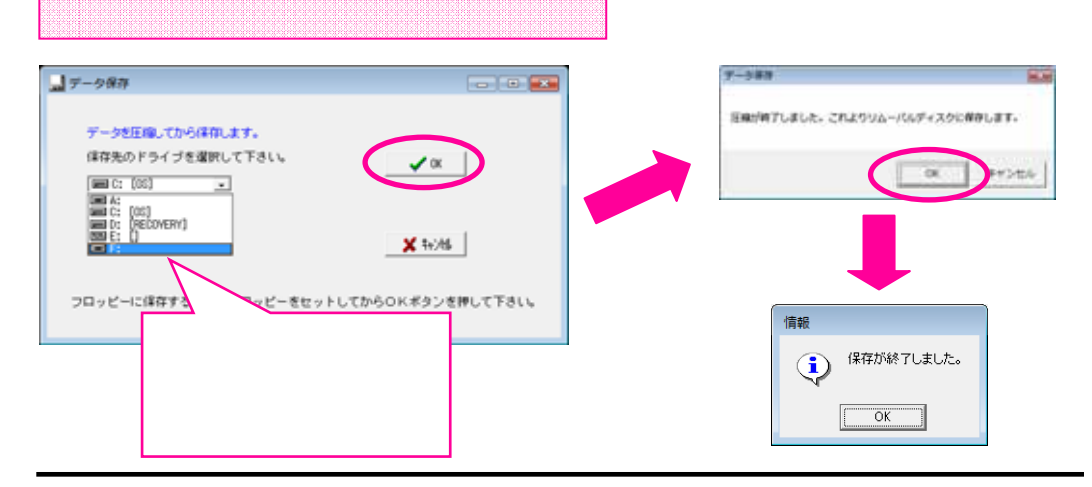

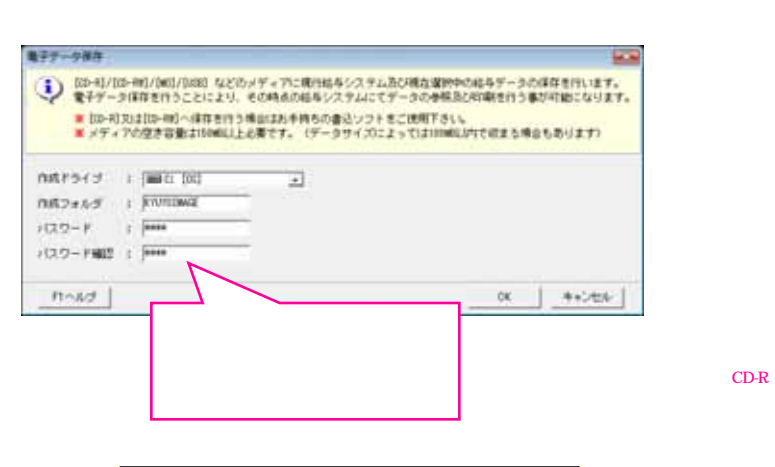

【随時処理】-【電 データ保存】機能 データ保存CDを作成

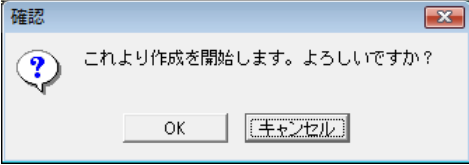

O<sub>K</sub>

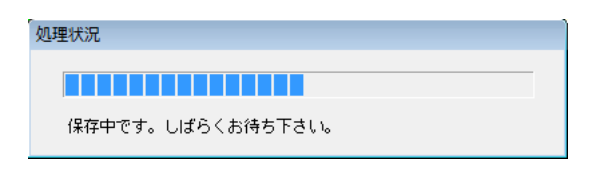

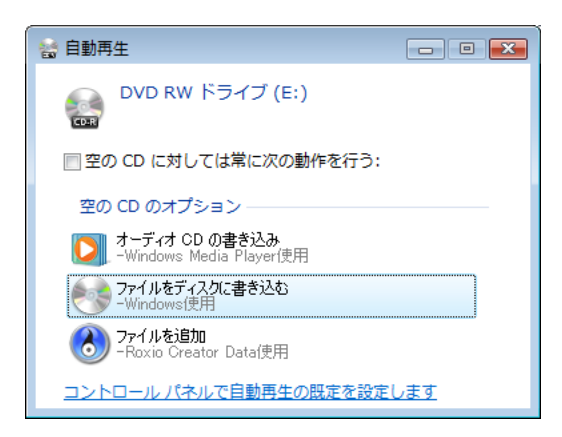

## CD-R CD-RW

OK

 $\times$ 

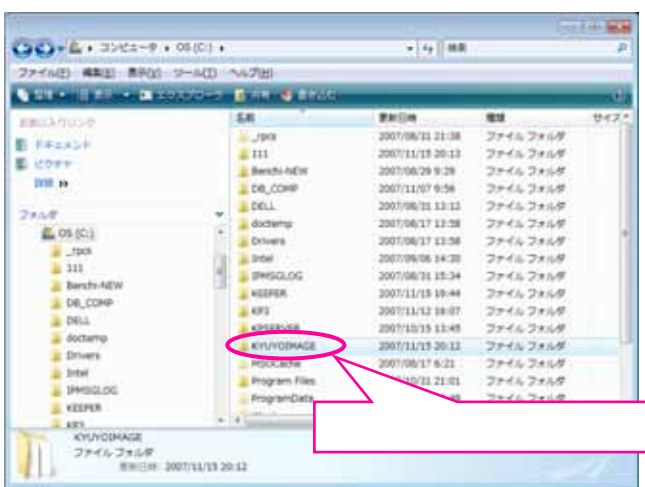

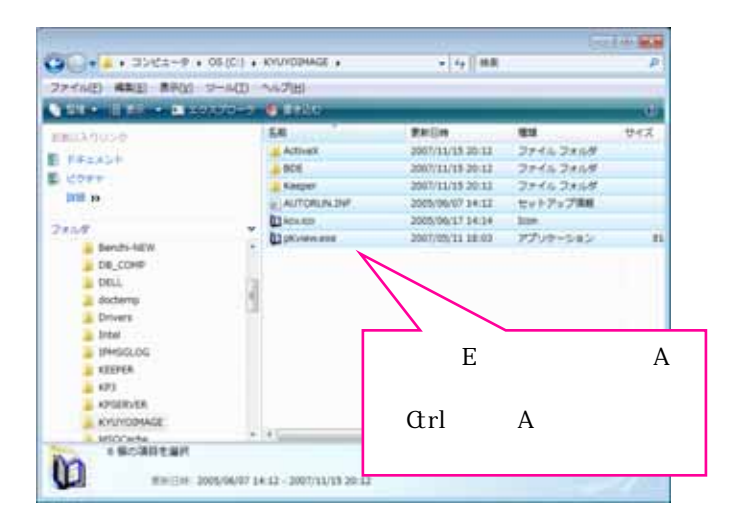

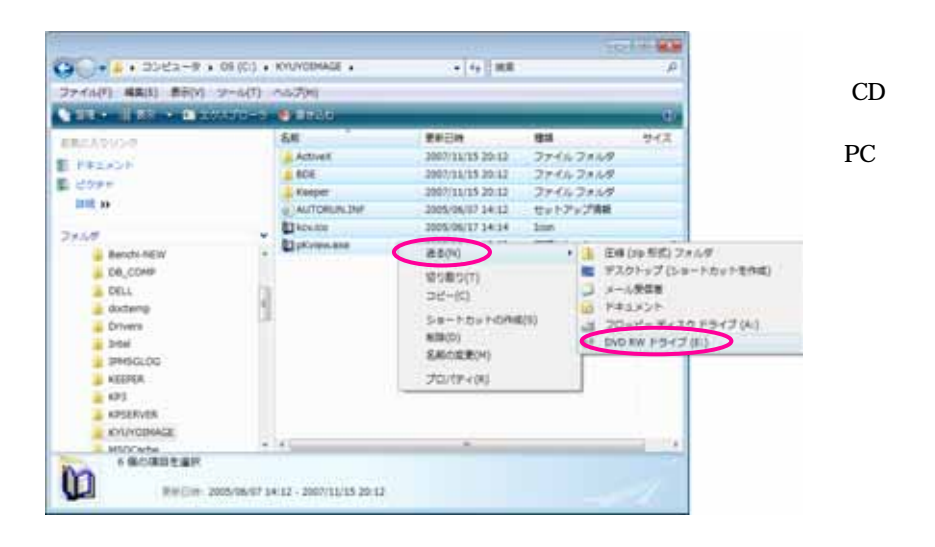

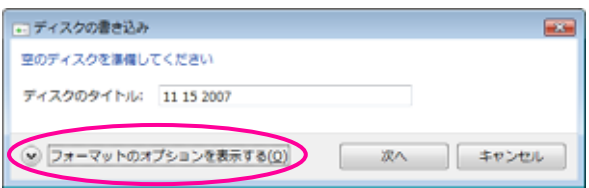

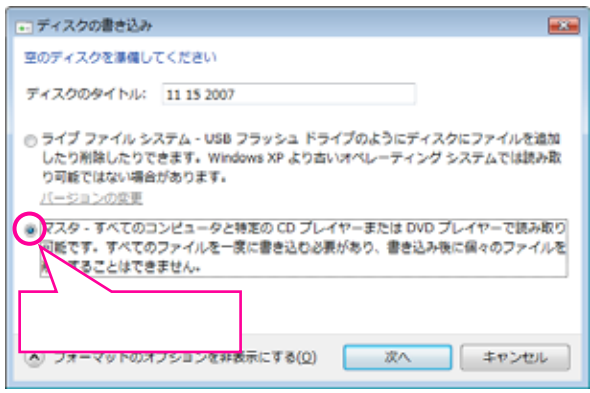

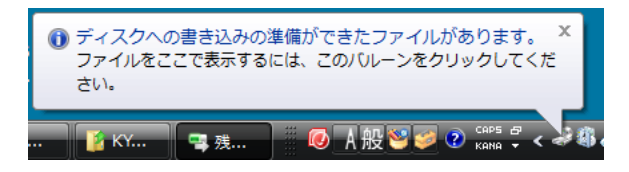

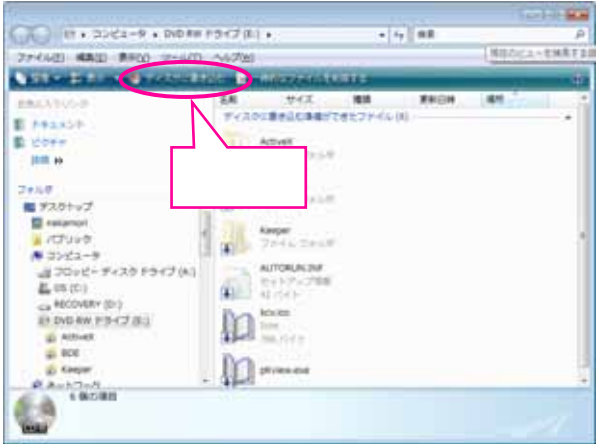

## $CD-R$   $CD-RW$

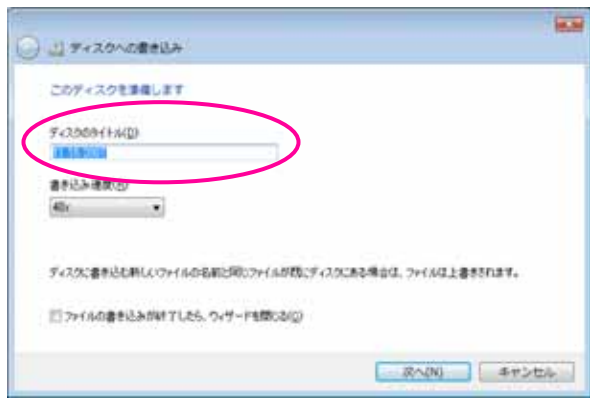

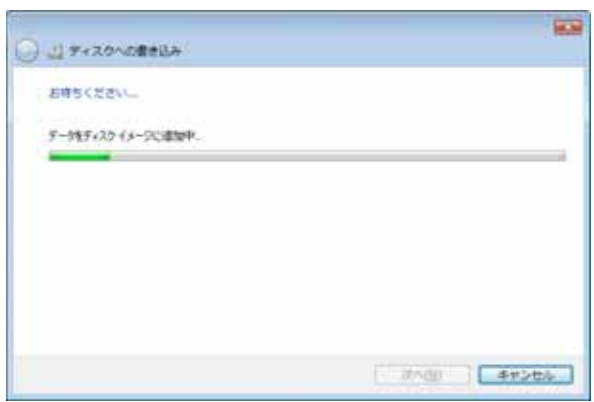

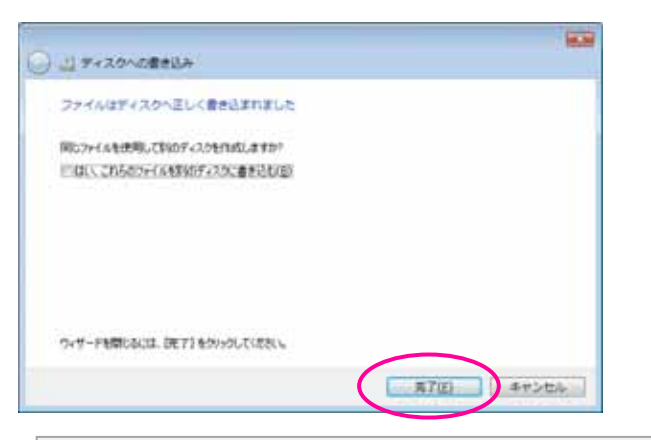

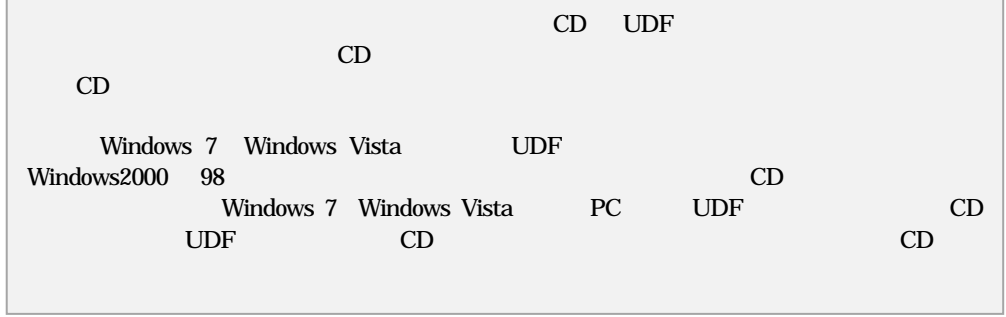

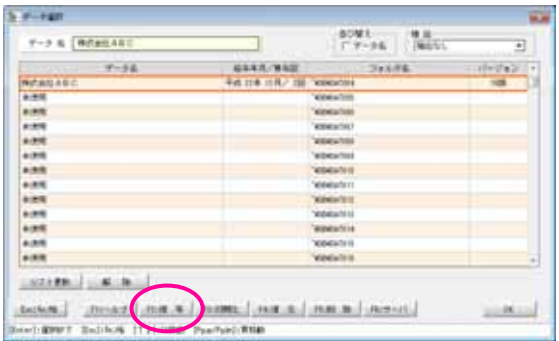

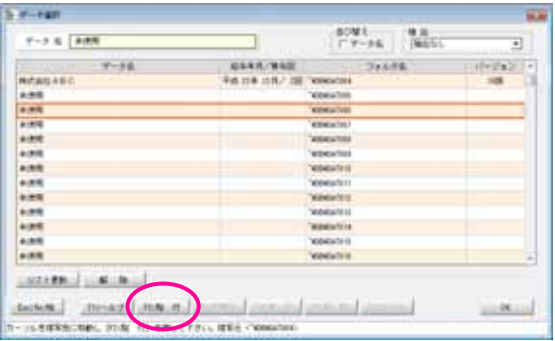

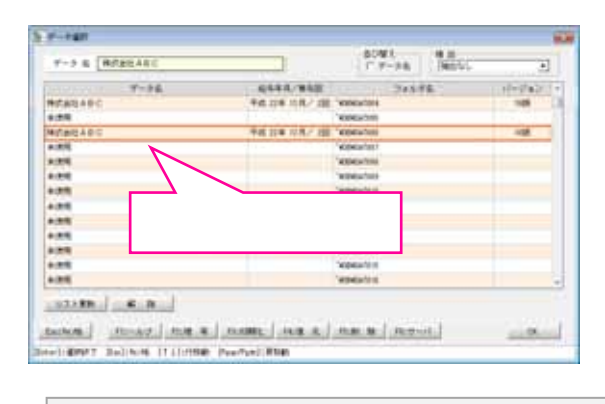

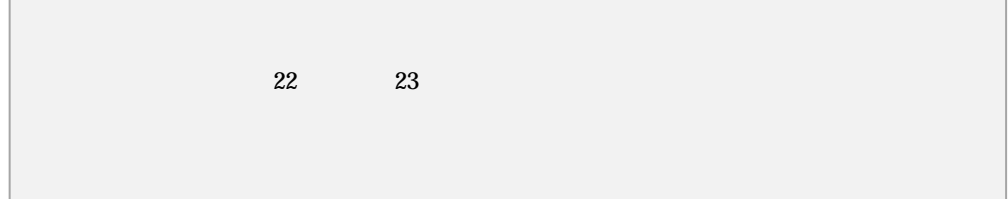

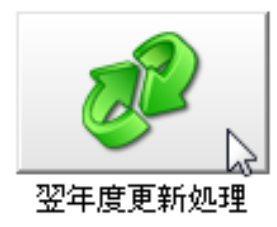

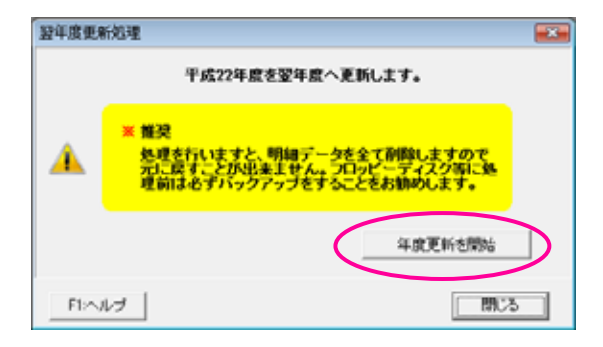

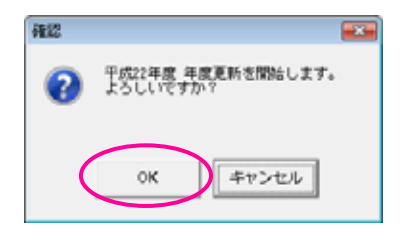

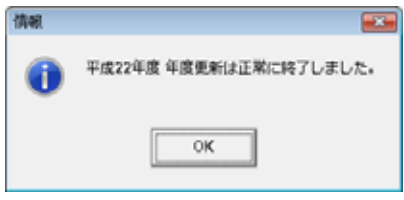

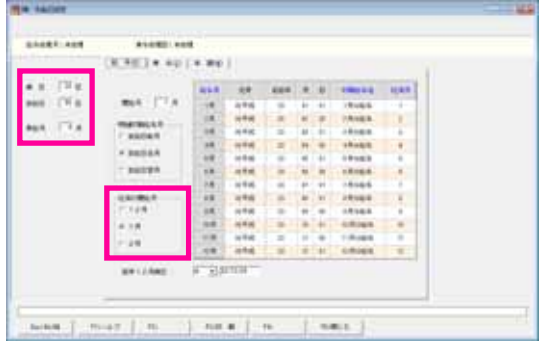

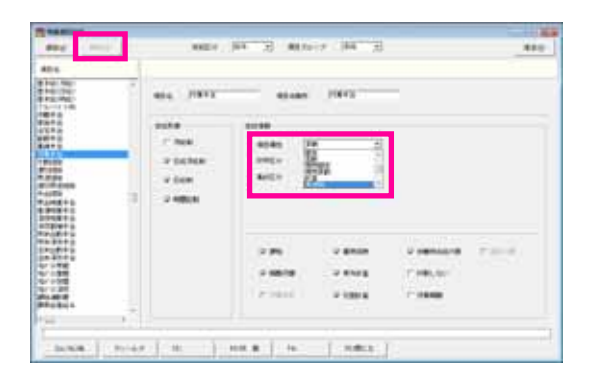

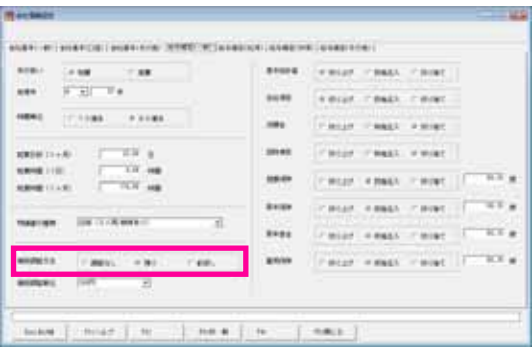

 $3<sub>5</sub>$